## KS3 ICT-<u>YEAR 7</u>– Knowledge Organiser

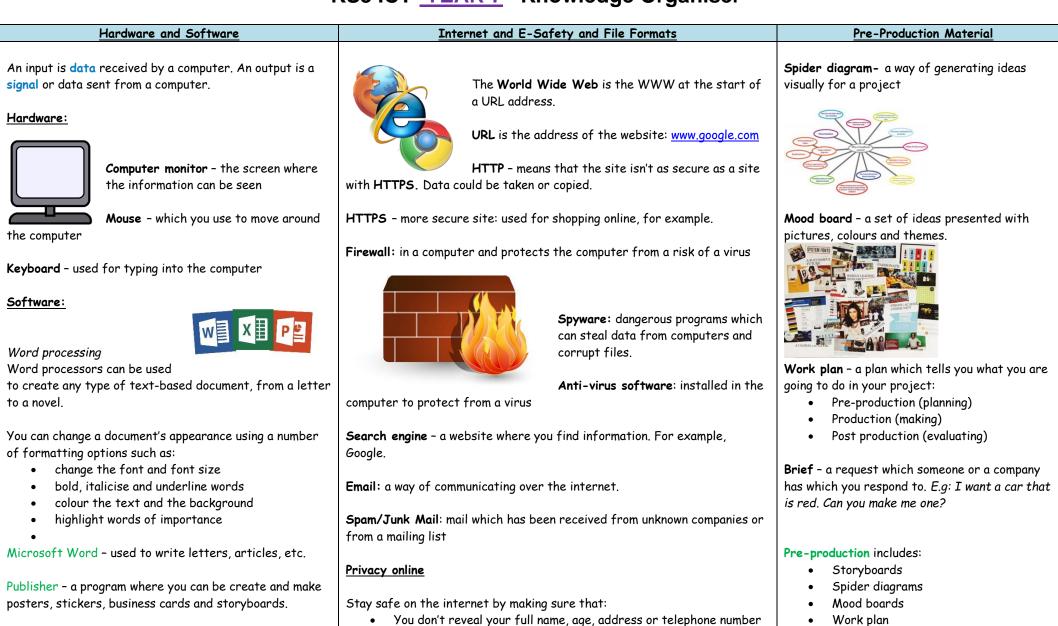

You only visit trusted HTTPS sites

PowerPoint - Used for presentations. Includes adding images, videos and effects.

You do not give strangers credit card details You keep your Facebook and Instagram settings private. Production

- Magazine
- Audio visual (moving image)
- Audio (sound)

Flowchart

| Spreadsheets                                                                                          | <u>File Formats</u>                                                                                                    | Post-production                        |
|----------------------------------------------------------------------------------------------------|----------------------------------------------------------------------------------------------------|----------------------------------------|
| Are used for calculations, simple databases and modelling.                                            |                                                                                                    | Evaluation of product (what went wrong |
| A spreadsheet is made up of rows, columns and cells.                                                  | Images: JPEG, GIF and PNG                                                                                                    | and what went well?)                   |
| • Columns are labelled alphabetically, starting at                                                    |                                                                                                    |                                        |
| A, and rows are labelled numerically starting at 1.                                                   | <b>JPEG</b> - JPEG is a commonly used method of lossy compression for digital                                                                                                    |                                        |
| • Each cell has a unique cell reference. The first cell of in a spreadsheet is A1, A2 is below A1,    | images, particularly for those images produced by digital photography.                                                                                                    |                                        |
| <ul><li>and B1 is to the right of A1.</li><li>A cell can contain data, labels and formulae.</li></ul> | <b>GIF</b> - a moving image which is used online or over social media                                                                                                    |                                        |
|                                                                                                    | <b>PNG</b> - A PNG file is an image file stored in the Portable Network Graphic                                                                                                    |                                        |
| Excel - a program where you can create budget sheets, complete equations and create graphs.           | (PNG) format. It contains a bitmap of indexed colours and uses lossless compression, similar to a .GIF file but without copyright limitations. PNG files are commonly used to store graphics for web images. |                                        |
|                                                                                                    |                                                                                                    |                                        |
|                                                                                                    |                                                                                                    |                                        |
|                                                                                                    |                                                                                                    |                                        |

Notes: